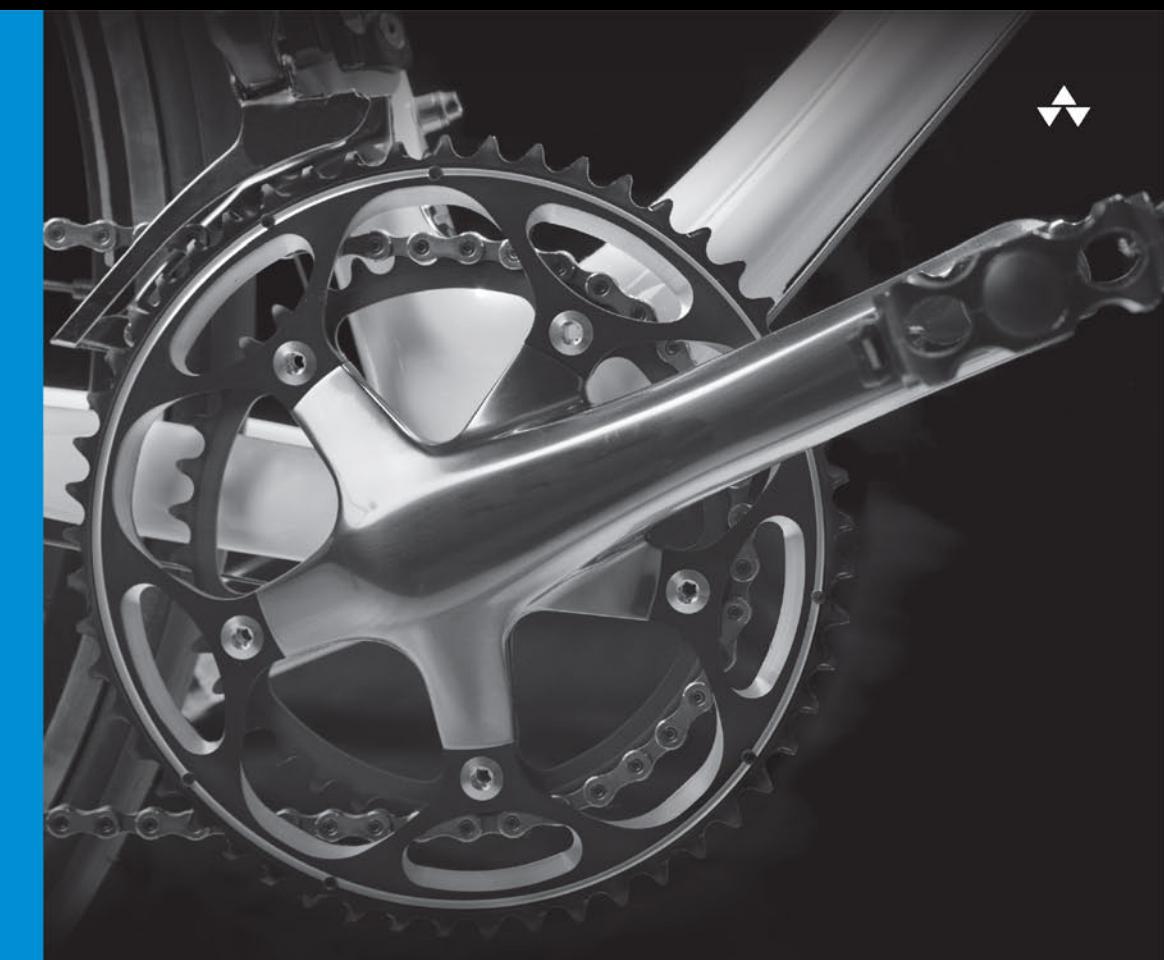

# Efektywny

59 sposobów na lepszy kod

**Brett Slatkin** 

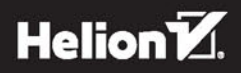

Tytuł oryginału: Effective Python: 59 Specific Ways to Write Better Python (Effective Software Development Series)

Tłumaczenie: Robert Górczyński

ISBN: 978-83-283-1540-2

Authorized translation from the English language edition, entitled: EFFECTIVE PYTHON: 59 SPECIFIC WAYS TO WRITE BETTER PYTHON; ISBN 0134034287; by Brett Slatkin; published by Pearson Education, Inc, publishing as Addison Wesley Professional. Copyright © 2015 by Pearson Education, Inc.

All rights reserved. No part of this book may by reproduced or transmitted in any form or by any means, electronic or mechanical, including photocopying, recording or by any information storage retrieval system, without permission from Pearson Education, Inc. Polish language edition published by HELION S.A. Copyright © 2015.

Wszelkie prawa zastrzeżone. Nieautoryzowane rozpowszechnianie całości lub fragmentu niniejszej publikacji w jakiejkolwiek postaci jest zabronione. Wykonywanie kopii metodą kserograficzną, fotograficzną, a także kopiowanie książki na nośniku filmowym, magnetycznym lub innym powoduje naruszenie praw autorskich niniejszej publikacji.

Wszystkie znaki występujące w tekście są zastrzeżonymi znakami firmowymi bądź towarowymi ich właścicieli.

Autor oraz Wydawnictwo HELION dołożyli wszelkich starań, by zawarte w tej książce informacje były kompletne i rzetelne. Nie biorą jednak żadnej odpowiedzialności ani za ich wykorzystanie, ani za związane z tym ewentualne naruszenie praw patentowych lub autorskich. Autor oraz Wydawnictwo HELION nie ponoszą również żadnej odpowiedzialności za ewentualne szkody wynikłe z wykorzystania informacji zawartych w książce.

Wydawnictwo HELION ul. Kościuszki 1c, 44-100 GLIWICE tel. 32 231 22 19, 32 230 98 63 e-mail: *helion@helion.pl* WWW: *http://helion.pl* (księgarnia internetowa, katalog książek)

Drogi Czytelniku! Jeżeli chcesz ocenić tę książkę, zajrzyj pod adres *http://helion.pl/user/opinie/efepyt* Możesz tam wpisać swoje uwagi, spostrzeżenia, recenzję.

Printed in Poland.

- [Kup książkę](http://helion.pl/page54976~rf/efepyt)
- 
- Oceń książkę • Oceń książkę
- [Księgarnia internetowa](http://ebookpoint.pl/r/4CAKF)<br>• Lubię to! » Nasza społeczność
- Lubię to! » Nasza społeczność

# Spis treści

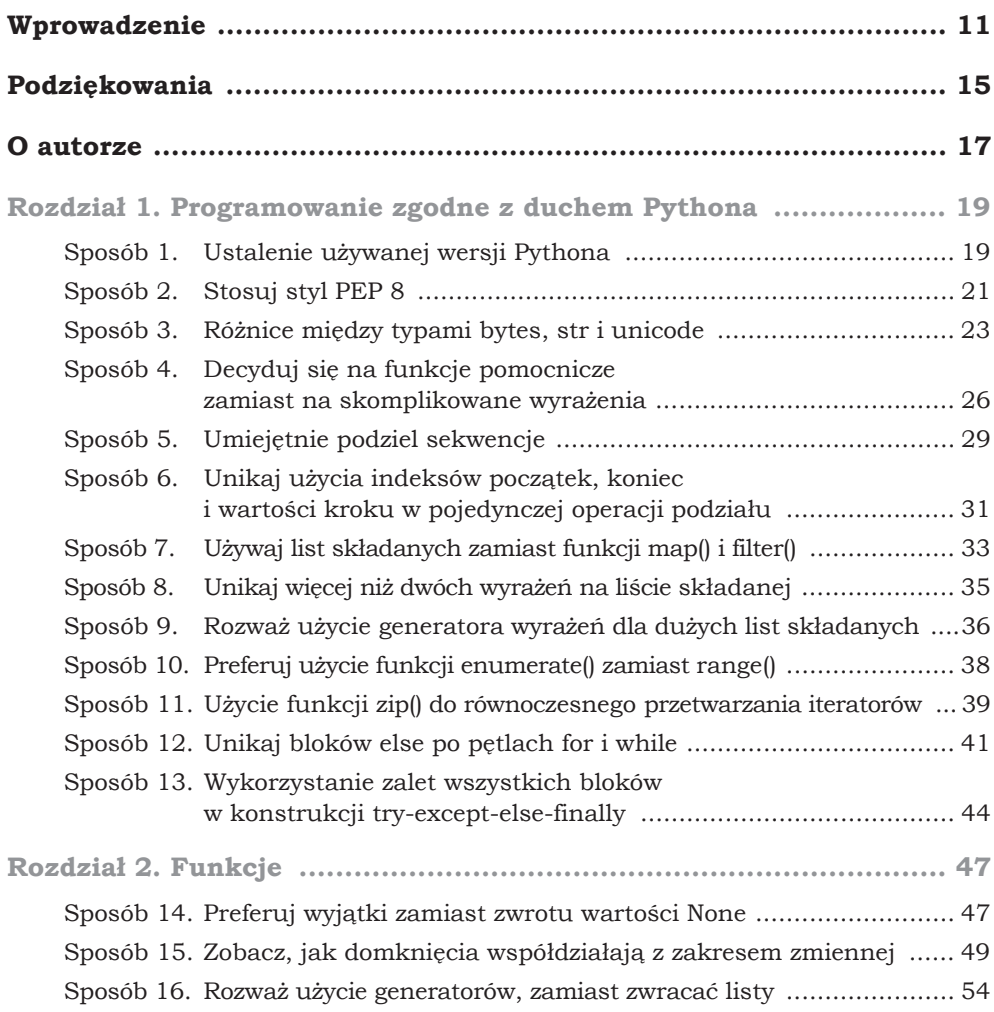

#### 8 **Spis treści**

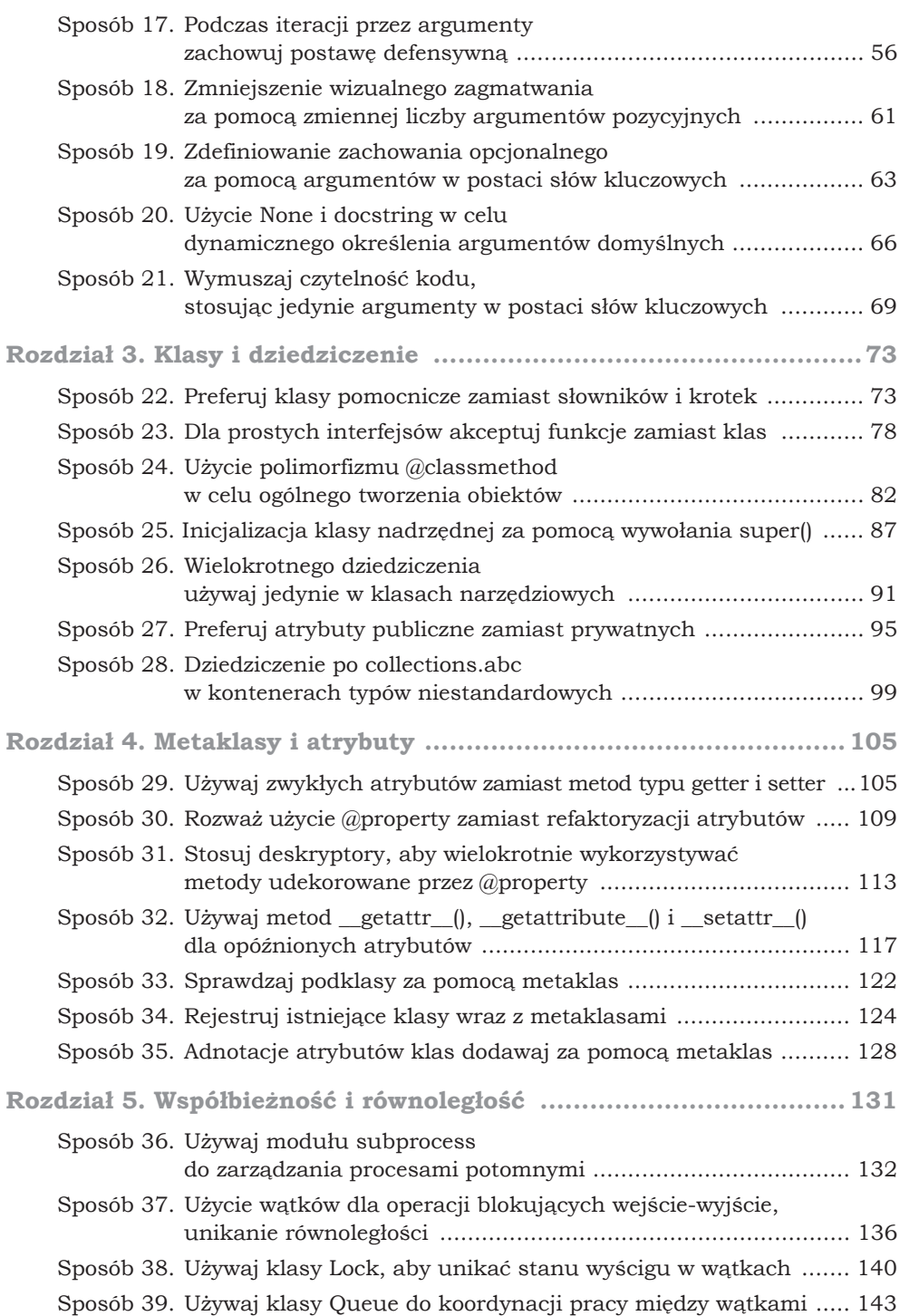

 $\mathbf{9}$ 

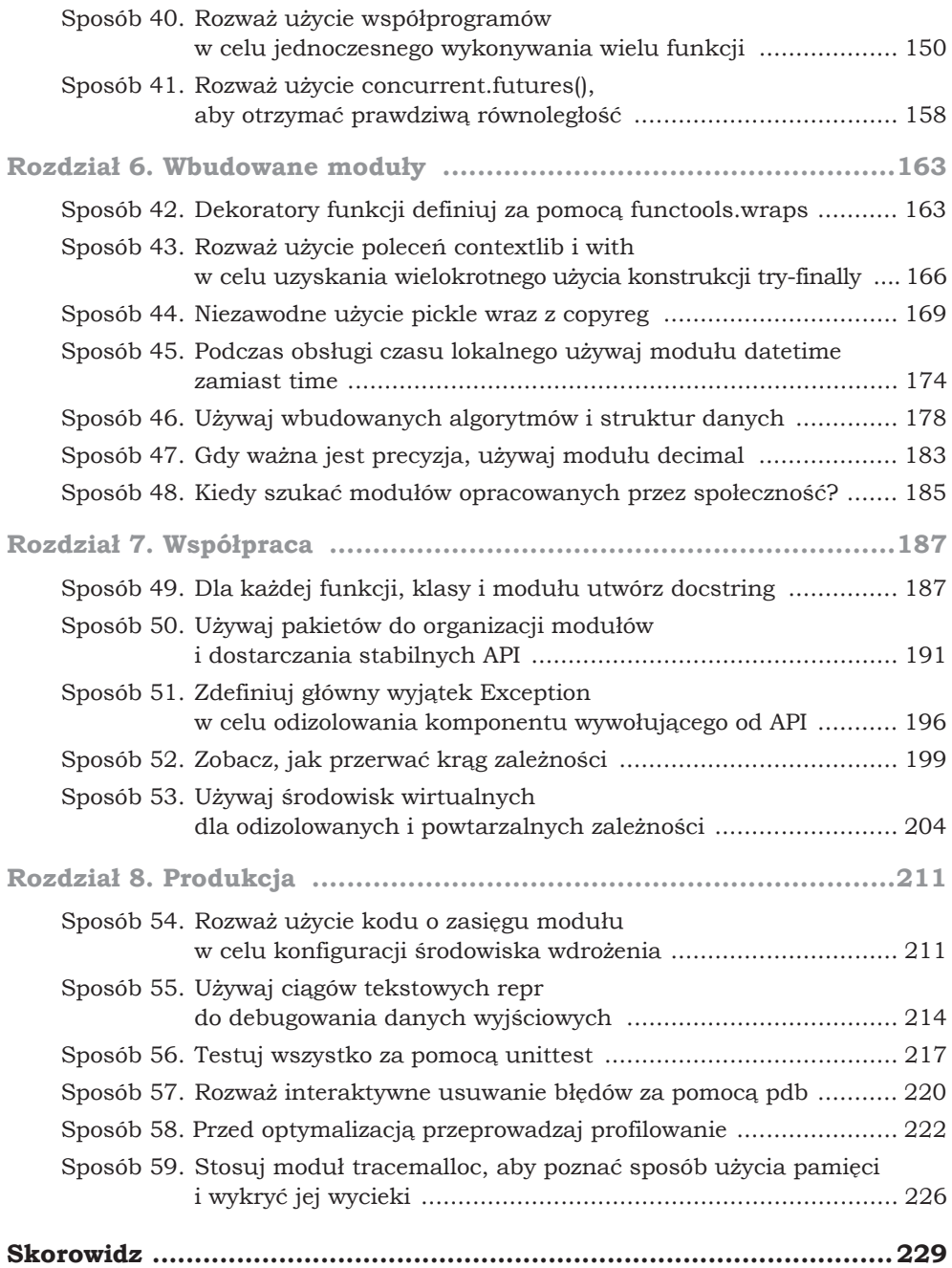

 ${\bf 10}$ Spis treści

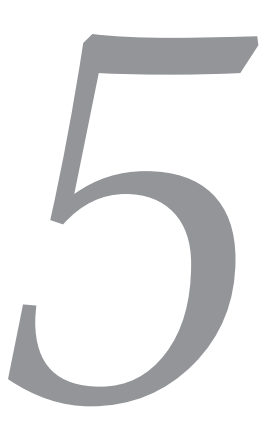

# $W$ spółbieżność **i** równoległość

Współbieżność występuje wtedy, gdy komputer *pozornie* wykonuje jednocześnie wiele różnych zadań. Na przykład w komputerze wyposażonym w procesor o tylko jednym rdzeniu system operacyjny będzie bardzo szybko zmieniaã aktualnie wykonywany program na inny. Tym samym programy są wykonywane na przemian, co tworzy iluzję ich jednoczesnego działania.

Z kolei równoległość to *faktyczne* wykonywanie jednocześnie wielu różnych zadań. Jeżeli komputer jest wyposażony w wielordzeniowy procesor, to poszczególne rdzenie mogą jednocześnie wykonywać różne zadania. Ponieważ poszczególne rdzenie procesora wykonują polecenia innego programu, więc poszczególne aplikacje działają jednocześnie i w tym samym czasie każda z nich odnotowuje postęp w działaniu.

W ramach jednego programu współbieżność to narzędzie ułatwiające programistom rozwiązywanie pewnego rodzaju problemów. Programy współbieżne pozwalają na zastosowanie wielu różnych ścieżek działania, aby użytkownik miał wrażenie, że poszczególne operacje w programie odbywają się jednocześnie i niezależnie.

Kluczowa różnica między współbieżnością i równoległością to *szybkość*. Kiedy w programie są stosowane dwie oddzielne ścieżki jego wykonywania, to czas potrzebny na wykonanie całego zadania programu zmniejsza się o połowę. Współczynnik szybkości wykonywania wynosi więc dwa. Z kolei współbieżnie działające programy mogą wykonywać tysiące oddzielnych ścieżek działania, ale to nie przełoży się w ogóle na zmniejszenie ilości czasu, jaki jest potrzebny na wykonanie całej pracy.

Python ułatwia tworzenie programów współbieżnych. Ponadto jest używany do równoległego wykonywania zadań za pomocą wywołań systemowych, podprocesów oraz rozszerzeń utworzonych w języku C. Jednak osiągnięcie

stanu, w którym współbieżny kod Pythona będzie faktycznie wykonywany równolegle, może być bardzo trudne. Dlatego też niezwykle ważne jest poznanie najlepszych sposobów wykorzystania Pythona w tych nieco odmiennych sytuacjach.

#### **Sposób 36. Uİywaj moduãu subprocess do zarzĈdzania procesami potomnymi**

Python oferuje zaprawione w bojach biblioteki przeznaczone do wykonywania procesów potomnych i zarządzania nimi. Tym samym Python staje się doskonałym językiem do łączenia ze sobą innych narzędzi, na przykład działających w powłoce. Kiedy istniejące skrypty powłoki z czasem stają się skomplikowane, jak to często się zdarza, wówczas przepisanie ich w Pythonie jest naturalnym wyborem w celu zachowania czytelności kodu i możliwości jego dalszej obsługi.

Procesy potomne uruchamiane przez Pythona mogą działać równolegle, a tym samym Python może wykorzystać wszystkie rdzenie komputera i zmaksymalizować przepustowość aplikacji. Wprawdzie sam Python może być ograniczany przez procesor (patrz sposób 37.), ale bardzo łatwo wykorzystać ten język do koordynowania zadań obciążających procesor.

Na przestrzeni lat Python oferowaã wiele sposobów uruchamiania podprocesów, między innymi za pomocą wywołań popen, popen2 i os.exec\*. Obecnie najlepszym i najprostszym rozwiązaniem w zakresie zarządzania procesami potomnymi jest użycie wbudowanego modułu subprocess.

Uruchomienie podprocesu za pomocą modułu subprocess jest proste. W poniższym fragmencie kodu konstruktor klasy Popen uruchamia proces. Z kolei metoda communicate() odczytuje dane wyjściowe procesu potomnego i czeka na jego zakończenie.

```
proc = subprocess.Popen(
    ['echo', 'Witaj z procesu potomnego!'],
    stdout=subprocess.PIPE)
out, err = proc.communicate()
print(out.decode('utf-8'))
>>>
Witaj z procesu potomnego!
```
Procesy potomne będą działały niezależnie od ich procesu nadrzędnego, czyli interpretera Pythona. Ich stan można okresowo sprawdzać, gdy Python wykonuje inne zadania.

```
proc = subprocess.Popen(['sleep', '0.3'])
while proc.poll() is None:
   print('Pracuje...')
     # Miejsce na zadania, których wykonanie wymaga dużo czasu.
```

```
 # ...
print('Kod wyjścia', proc.poll())
>>>
Pracuje...
Pracuje...
Kod wyjścia 0
```
Oddzielenie procesów potomnego i nadrzędnego oznacza, że proces nadrzędny może równocześnie uruchomić dowolną liczbę procesów potomnych. Można to zrobić, uruchamiając jednocześnie wszystkie procesy potomne.

```
def run_sleep(period):
    proc = subprocess.Popen(['sleep', str(period)])
     return proc
start = time()procs = \Gamma]
for \quad in range(10):
   proc = run.sleep(0.1) procs.append(proc)
```
Nastepnie można czekać na zakończenie przez nie operacji wejścia-wyjścia i zakończyć ich działanie za pomocą metody communicate().

```
for proc in procs:
    proc.communicate()
end = time()print('Zakończono w ciągu %.3f sekund' % (end - start))
>>>
Zakończono w ciągu 0.117 sekund
```
Wskazówka

**Wskazówka** Jeżeli wymienione procesy działają w sekwencji, to całkowite opóźnienie wynosi sekundę, a nie tylko mniej więcej 0,1 sekundy, jak to zostało zmierzone w omawianym programie.

Istnieje również możliwość potokowania danych z programu Pythona do podprocesów oraz pobierania ich danych wyjściowych. Tym samym można wykorzystać inne programy do równoczesnego działania. Na przykład przyjmujemy założenie, że narzędzie powłoki openssl jest używane do szyfrowania pewnych danych. Uruchomienie procesu potomnego wraz z argumentami pochodzącymi z powłoki oraz potokowanie wejścia-wyjścia jest łatwe.

```
def run openssl(data):
    env = os.environ.copy()
   env['password'] = b'\xe24U\n\xd0Q13S\x11'
     proc = subprocess.Popen(
        ['openssl', 'enc', '-des3', '-pass', 'env:password'],
        env=env,
        stdin=subprocess.PIPE,
         stdout=subprocess.PIPE)
    proc.stdin.write(data)
    proc.stdin.flush() # Gwarantujemy, że proces potomny otrzyma dane wejściowe.
    return proc
```
W przedstawionym fragmencie kodu potokujemy losowo wygenerowane bajty do funkcji szyfrującej. W praktyce będą to dane wejściowe podane przez użytkownika, uchwyt do pliku, gniazdo sieciowe itd.

```
procs = \lceil \rceilfor in range(3):
   data = os.unandom(10)proc = run opens1(data)procs.append(proc)
```
Procesy potomne beda działały równolegle z nadrzednym, a także beda korzystały z danych wejściowych procesów nadrzędnych. W poniższym kodzie czekamy na zakończenie działania procesów potomnych, a następnie pobieramy wygenerowane przez nie ostateczne dane wyjściowe.

```
for proc in procs:
   out, err = proc.communicate()
   print(out-10:1)>>b'o4.G\x91\x95\xfe\xa0\xaa\xb7'
b'\x0b\x01\\\xb1\xb7\xfb\xb2C\xe1b'
b'ds\xC5\xf4:j\x1f\xd0c-'
```
Można też tworzyć łańcuchy równocześnie działających procesów, podobnie jak potoków w systemie UNIX, używając danych wyjściowych jednego procesu potomnego jako danych wejściowych innego procesu potomnego itd. Poniżej przedstawiłem funkcję uruchamiającą proces potomny, który z kolei spowoduje, że polecenie powłoki md5 pobierze strumień danych wejściowych:

```
def run md5(input stdin):
   proc = subprocess. Popen(
       [ 'md5'],
       stdin=input stdin,
       stdout=subprocess.PIPE)
   return proc
```
Wskazówka

Wbudowany moduł Pythona o nazwie hashlib oferuje funkcję md5(), a więc uruchomienie tego rodzaju procesu potomnego nie zawsze jest konieczne. Moim celem jest tutaj pokazanie, jak podprocesy mogą potokować dane wejściowe i wyjściowe.

Teraz wykorzystujemy zbiór procesów opensal do szyfrowania pewnych danych, a kolejny zbiór procesów do utworzenia wartości hash na podstawie zaszyfrowanych danych.

```
input procs = []hash procs = []for \_ in range(3):
   data = os.unandom(10)proc = run opensl(data)input procs.append(proc)
   hash proc = run md5 (proc.stdout)hash procs.append(hash proc)
```
Operacje wejścia-wyjścia między procesami potomnymi będą zachodziły automatycznie po uruchomieniu procesów. Twoim zadaniem jest jedynie zaczekać na zakończenie działania procesów potomnych i wyświetlić ostateczne wyniki ich działania.

```
for proc in input procs:
     proc.communicate()
for proc in hash_procs:
    out, err = proc.communicate()
    print(out.strip())
>>>
b'7a1822875dcf9650a5a71e5e41e77bf3'
b'd41d8cd98f00b204e9800998ecf8427e'
b'1720f581cfdc448b6273048d42621100'
```
Jeżeli masz obawy, że procesy potomne nigdy się nie zakończą lub coś będzie blokowało potoki danych wejściowych bądź wyjściowych, to upewnij się, czy metodzie communicate() zostaã przekazany parametr timeout. Przekazanie tego parametru sprawi, że nastąpi zgłoszenie wyjątku, jeśli proces potomny nie udzieli odpowiedzi w podanym czasie. Tym samym zyskasz możliwość zakończenia działania nieprawidłowo zachowującego się procesu potomnego.

```
proc = run sleep(10)try:
     proc.communicate(timeout=0.1)
except subprocess.TimeoutExpired:
    proc.terminate()
    proc.wait()
print('Kod wyjścia', proc.poll())
>>>
Kod wyjścia -15
```
Niestety, parametr timeout jest dostępny jedynie w Pythonie 3.3 oraz nowych wydaniach. We wcześniejszych wersjach Pythona konieczne jest użycie wbudowanego modułu select w proc.stdin, proc.stdout i proc.stderr w celu wymuszenia stosowania limitu czasu w trakcie operacji wejścia-wyjścia.

#### **Do zapamičtania**

- $\bullet$  Używaj modułu subprocess do uruchamiania procesów potomnych oraz zarządzania ich strumieniami danych wejściowych i wyjściowych.
- $\ast$  Procesy potomne działają równolegle wraz z interpreterem Pythona, co pozwala na maksymalne wykorzystanie dostępnego procesora.
- Używaj parametru timeout w metodzie communicate(), aby unikać zakleszczeń i zawieszenia procesów potomnych.

#### **Sposób 37. Uİycie wĈtków dla operacji blokujĈcych wejście-wyjście, unikanie równoległości**

Standardowa implementacja Pythona nosi nazwę CPython. Implementacja ta uruchamia program Pythona w dwóch krokach. Pierwszy to przetworzenie i kompilacja kodu źródłowego na kod bajtowy. Drugi to uruchomienie kodu bajtowego za pomocą interpretera opartego na stosie. Wspomniany interpreter kodu bajtowego ma stan, który musi być obsługiwany i spójny podczas wykonywania programu Pythona. Język Python wymusza spójność za pomocĈ mechanizmu o nazwie **GIL** (ang. *global interpreter lock*).

W gruncie rzeczy mechanizm GIL to rodzaj wzajemnego wykluczania (mutex) chroniący CPython przed wpływem wywłaszczenia wielowątkowego, gdy jeden wątek przejmuje kontrolę nad programem przez przerwanie działania innego wątku. Tego rodzaju przerwanie może doprowadzić do uszkodzenia interpretera, jeśli wystąpi w nieoczekiwanym czasie. Mechanizm GIL chroni przed wspomnianymi przerwaniami i gwarantuje, że każda instrukcja kodu bajtowego działa poprawnie z implementacją CPython oraz jej modułami rozszerzeń utworzonych w języku C.

Mechanizm GIL powoduje pewien ważny negatywny efekt uboczny. W przypadku programów utworzonych w jčzykach takich jak C++ lub Java wiele wątków wykonywania oznacza, że program może jednocześnie wykorzystać wiele rdzeni procesora. Wprawdzie Python obsługuje wiele wątków wykonywania, ale mechanizm GIL powoduje, że w danej chwili tylko jeden z nich robi postęp. Dlatego też jeśli sięgasz po wątki w celu przeprowadzania równoległych obliczeń i przyśpieszenia programów Pythona, to będziesz srodze zawiedziony.

Przyjmujemy założenie, że chcesz w Pythonie wykonać zadanie wymagające dużej ilości obliczeń. Użyjemy algorytmu rozkładu liczby na czynniki.

```
def factorize(number):
    for i in range(1, number + 1):
       if number % i == 0:
             yield i
```
Rozkład zbioru liczb może wymagać całkiem dużej ilości czasu.

```
numbers = [2139079, 1214759, 1516637, 1852285]
start = time()for number in numbers:
    list(factorize(number))
end = time()print('Operacja zabrađa %.3f sekund' % (end - start))
>>>
Operacja zabrała 1.040 sekund
```
W innych językach programowania użycie wielu wątków będzie miało sens, ponieważ wówczas wykorzystasz wszystkie rdzenie dostępne w procesorze. Spróbujmy to zrobić w Pythonie. Poniżej zdefiniowałem wątek Pythona przeznaczony do przeprowadzenia tych samych obliczeń co wcześniej:

```
from threading import Thread
class FactorizeThread(Thread):
     def __init__(self, number):
        super(). init ()
         self.number = number
     def run(self):
         self.factors = list(factorize(self.number))
```
Teraz uruchamiam watki w celu równoległego rozkładu poszczególnych liczb.

```
start = time()threads = \lceil \rceilfor number in numbers:
     thread = FactorizeThread(number)
     thread.start()
     threads.append(thread)
```
Pozostało już tylko zaczekać na zakończenie działania wszystkich wątków.

```
for thread in threads:
    thread.join()
end = time()print('Operacja zabrađa %.3f sekund' % (end - start))
>>>
Operacja zabrała 1.061 sekund
```
Zaskakujące może być, że równoległe wykonywanie metody factorize() trwało dłużej niż w przypadku jej szeregowego wywoływania. Przeznaczając po jednym wątku dla każdej liczby, w innych językach programowania można oczekiwać przyśpieszenia działania programu nieco mniejszego niż czterokrotne, co wynika z obciążenia związanego z tworzeniem wątków i ich koordynacją. W przypadku komputera wyposażonego w procesor dwurdzeniowy można oczekiwać jedynie około dwukrotnego przyśpieszenia wykonywania programu. Jednak nigdy nie będziesz się spodziewał, że wydajność będzie gorsza, gdy do obliczeń można wykorzystać wiele rdzeni procesora. To demonstruje wpływ mechanizmu GIL na programy wykonywane przez standardowy interpreter CPython.

Istnieją różne sposoby pozwalające CPython na wykorzystanie wielu wątków, ale nie działają one ze standardową klasą Thread (patrz sposób 41.) i implementacja tych rozwiązań może wymagać dość dużego wysiłku. Mając świadomość istnienia wspomnianych ograniczeń, możesz się zastanawiać, dlaczego Python w ogóle obsługuje watki. Mamy ku temu dwa dobre powody.

Pierwszy — wiele wątków daje złudzenie, że program wykonuje jednocześnie wiele zadań. Samodzielna implementacja mechanizmu jednoczesnego wykonywania zadań jest trudna (przykład znajdziesz w sposobie 40.). Dzięki wątkom pozostawiasz Pythonowi obsługę równoległego uruchamiania funkcji.

To działa, ponieważ CPython gwarantuje zachowanie równości między uruchomionymi watkami Pythona, nawet jeśli ze względu na ograniczenie nakładane przez mechanizm GIL w danej chwili tylko jeden z nich robi postęp.

Drugi powód obsługi wątków w Pythonie to blokujące operacje wejścia--wyjścia, które zachodzą, gdy Python wykonuje określonego typu wywołania systemowe. Za pomocą wspomnianych wywołań systemowych programy Pythona proszą system operacyjny komputera o interakcję ze środowiskiem zewnętrznym. Przykłady blokujących operacji wejścia-wyjścia to odczyt i zapis plików, praca z sieciami, komunikacja z urządzeniami takimi jak monitor itd. Wątki pomagają w obsłudze blokujących operacji wejścia-wyjścia przez odizolowanie Twojego programu od czasu, jakiego system operacyjny potrzebuje na udzielenie odpowiedzi na żądania.

Załóżmy, że za pomocą portu szeregowego chcesz wysłać sygnał do zdalnie sterowanego śmigłowca. Jako proxy dla tej czynności wykorzystamy wolne wywołanie systemowe (select). Funkcja prosi system operacyjny o blokadę trwającą 0,1 sekundy, a następnie zwraca kontrolę z powrotem do programu. Otrzymujemy więc sytuację podobną, jaka zachodzi podczas użycia synchronicznego portu szeregowego.

```
import select
def slow systemcall():
     select.select([], [], [], 0.1)
```
Szeregowe wykonywanie wywołań systemowych powoduje liniowe zwiększanie się ilości czasu niezbędnego do ich wykonania.

```
start = time()for \_ in range(5):
   slow systemcall()
end = time()print('Operacja zabrađa %.3f sekund' % (end - start))
>>>
Operacja zabrała 0.503 sekund
```
Problem polega na tym, że w trakcie wykonywania funkcji slow systemcall() program nie może zrobić żadnego innego postępu. Główny wątek programu został zablokowany przez wywołanie systemowe select. Tego rodzaju sytuacja w praktyce jest straszna. Potrzebujesz sposobu pozwalającego na obliczanie kolejnego ruchu śmigłowca podczas wysyłania sygnału, w przeciwnym razie śmigłowiec może się rozbić. Kiedy występuje potrzeba jednoczesnego wykonania blokujących operacji wejścia-wyjścia i pewnych obliczeń, najwyższa pora rozważyć przeniesienie wywołań systemowych do wątków.

W poniższym fragmencie kodu mamy kilka wywołań funkcji slow systemcall() w oddzielnych wątkach. To pozwoli na jednoczesną komunikację z wieloma portami szeregowymi (i śmigłowcami), natomiast wątek główny będzie pozostawiony do wykonywania niezbędnych obliczeń.

```
start = time()threads = \lceil]
for in range(5):
    thread = Thread(target=slow_systemcall)
     thread.start()
     threads.append(thread)
```
Po uruchomieniu wątków mamy do wykonania pewną pracę, czyli obliczenie kolejnego ruchu śmigłowca przed oczekiwaniem na zakończenie działania watków obsługujących wywołania systemowe.

```
def compute helicopter location(index):
    # ...
for i in range(5):
   compute helicopter location(i)
for thread in threads:
    thread.join()
end = time()print('Operacja zabrađa %.3f sekund' % (end - start))
>>>
Operacja zabrała 0.102 sekund
```
Całkowita ilość czasu potrzebnego na równoległe wykonanie operacji jest pięciokrotnie mniejsza niż w przypadku szeregowego wykonywania zadań. To pokazuje, że wywołania systemowe są wykonywane równocześnie w wielu wątkach Pythona, nawet pomimo ograniczeń nakładanych przez mechanizm GIL. Wprawdzie mechanizm GIL uniemożliwia równoległe wykonywanie kodu utworzonego przez programistę, ale nie ma wpływu ubocznego na wywołania systemowe. Przedstawione rozwiązanie się sprawdza, ponieważ wątki Pythona zwalniają mechanizm GIL przed wykonaniem wywołań systemowych i ponownie do niego powracają po zakończeniu wywołania systemowego.

Poza wątkami istnieje jeszcze wiele innych sposobów pracy z blokującymi operacjami wejścia-wyjścia, na przykład użycie modułu asyncio. Wspomniane rozwiązania alternatywne przynoszą ważne korzyści. Jednak wymagają także dodatkowej pracy w postaci konieczności refaktoryzacji kodu źródłowego, aby go dopasować do innego modelu wykonywania (patrz sposób 40.). Użycie wątków to najprostszy sposób na równoległe wykonywanie blokujących operacji wejścia-wyjścia i jednocześnie wymaga wprowadzania jedynie minimalnych zmian w programie.

**Do zapamičtania**

- Z powodu dziaãania globalnej blokady interpretera (mechanizm GIL) wątki Pythona nie pozwalają na równoległe uruchamianie kodu bajtowego w wielu rdzeniach procesora.
- $\bullet$  Pomimo istnienia mechanizmu GIL watki Pythona nadal pozostają użyteczne, ponieważ oferują łatwy sposób jednoczesnego wykonywania wielu zadań.

 $\bullet$  Używaj wątków Pythona do równoczesnego wykonywania wielu wywołań systemowych. Tym samym będzie można jednocześnie wykonywać blokujące operacje wejścia-wyjścia oraz pewne obliczenia.

#### **Sposób 38. Uİywaj klasy Lock, aby unikaþ stanu wyĤcigu w** watkach

Po dowiedzeniu się o istnieniu mechanizmu GIL (patrz sposób 37.) wielu nowych programistów Pythona przyjmuje założenie, że można zrezygnować z użycia muteksu w kodzie. Skoro mechanizm GIL uniemożliwia wątkom Pythona ich równoczesne działanie w wielu rdzeniach procesora, wiec można wysnuć wniosek, że ta sama blokada musi dotyczyć także struktur danych programu, prawda? Pewne testy przeprowadzone na typach takich jak listy i słowniki mogą nawet pokazać, że przyjęte założenie jest słuszne.

Musisz mieć jednak świadomość, że niekoniecznie tak jest. Mechanizm GIL nie zapewnia ochrony programowi. Wprawdzie w danej chwili jest wykonywany tylko jeden wątek Pythona, ale operacje wątku na strukturach danych mogą być zakłócone między dwoma instrukcjami kodu bajtowego w interpreterze Pythona. To jest niebezpieczne, jeśli jednocześnie z wielu watków próbujesz uzyskać dostęp do tych samych obiektów. Struktury danych mogą być praktycznie w każdej chwili uszkodzone na skutek wspomnianych zakłóceń, co doprowadzi do uszkodzenia programu.

Załóżmy, że tworzysz program przeprowadzający równocześnie wiele operacji, takich jak sprawdzanie poziomu światła w pewnej liczbie czujników sieciowych. Jeżeli chcesz określić całkowitą liczbę próbek, jakie miały miejsce w danym czasie, możesz je agregować za pomocą nowej klasy.

```
class Counter(object):
   def init (self):
       self.count = 0 def increment(self, offset):
        self.count += offset
```
Wyobraź sobie, że każdy czujnik ma własny wątek roboczy, ponieważ odczyt czujnika wymaga blokującej operacji wejścia-wyjścia. Po przeprowadzeniu pomiaru watek roboczy inkrementuje wartość licznika, cykl jest powtarzany aż do osiągnięcia maksymalnej liczby oczekiwanych operacji odczytu.

```
def worker(sensor index, how many, counter):
    for \quad in range(how many):
         # Odczyt danych z czujnika.
         # ...
         counter.increment(1)
```
Poniżej przedstawiłem definicję funkcji uruchamiającej wątek roboczy dla poszczególnych czujników oraz oczekującej na zakończenie odczytu przez każdy z nich:

```
def run threads(func, how many, counter):
   threads = \lceil]
   for i in range(5):
       args = (i, how many, counter)thread = Thread(target=func, args=args)
       threads.append(thread)
       thread.start()
    for thread in threads:
       thread.join()
```
Jednoczesne uruchomienie pięciu wątków wydaje się proste, a dane wyjściowe powinny być oczywiste.

```
how many = 10***5counter = Counter()run threads (worker, how many, counter)
print('Oczekiwana liczba próbek %d, znaleziona %d' %
     (5 * how many, counter.count))\rightarrowOczekiwana liczba próbek 500000. znaleziona 278328
```
Jednak wynik znacznie odbiega od oczekiwanego! Co się stało? Jak coś tak prostego mogło się nie udać, zwłaszcza że w danej chwili może działać tylko jeden watek interpretera Pythona?

Interpreter Pythona wymusza zachowanie sprawiedliwości między wykonywanymi watkami, aby wszystkie otrzymały praktycznie taką samą ilość czasu procesora. Dlatego też Python bedzie wstrzymywać działanie bieżacego wątku i wznawiać działanie kolejnego. Problem polega na tym, że dokładnie nie wiesz, kiedy Python wstrzyma działanie Twoich wątków. Wątek może być więc wstrzymany nawet w połowie operacji, która powinna pozostać niepodzielna. Tak się właśnie stało w omawianym przykładzie.

Metoda increment() obiektu Counter wygląda na prostą.

counter.count += offset

Jednak operator += użyty w atrybucie obiektu tak naprawdę nakazuje Pythonowi wykonanie w tle trzech oddzielnych operacji. Powyższe polecenie jest odpowiednikiem trzech poniższych:

```
value = qetattr(counter, 'count')
result = value + offsetsetattr(counter, 'count', result)
```
Wątki Pythona przeprowadzające inkrementację mogą zostać wstrzymane między dwoma dowolnymi operacjami przedstawionymi powyżej. To będzie problematyczne, jeśli stara wersja value zostanie przypisana licznikowi. Oto przykład nieprawidłowej interakcji między dwoma wątkami A i B:

```
# Wykonywanie wątku A.
value a = qetattr(counter, 'count')# Przełączenie kontekstu do wątku B.
value b = \text{qetattr}(\text{counter}, \text{ 'count'})result b = value b + 1setattr(counter, 'count', result b)# Przełączenie kontekstu z powrotem do wątku A.
result a = value a + 1setattr(counter, 'count', result_a)
```
Po przełączeniu kontekstu z wątku A do B nastąpiło usunięcie całego postepu w trakcie operacji inkrementacji licznika. Dokładnie to zdarzyło się w przedstawionym powyżej przykładzie obsługi czujników światła.

Aby zapobiec tego rodzaju sytuacji wyścigu do danych oraz innym formom uszkodzenia struktur danych, Python zawiera solidny zestaw narzędzi dostępnych we wbudowanym module threading. Najprostsze i najużyteczniejsze z nich to klasa Lock zapewniająca obsługę muteksu.

Dzięki zastosowaniu blokady klasa Counter może chronić jej wartość bieżącą przed jednoczesnym dostępem z wielu wątków. W danej chwili tylko jeden wątek będzie miał możliwość nałożenia blokady. W poniższym fragmencie kodu użyłem polecenia with do nałożenia i zwolnienia blokady. To znacznie ułatwia ustalenie, który kod jest wykonywany w trakcie trwania blokady (więcej informacji szczegółowych na ten temat znajdziesz w sposobie 43.).

```
class LockingCounter(object):
   def init (self):
        self.lock = Lock()
        self.count = 0
    def increment(self, offset):
        with self.lock:
             self.count += offset
```
Teraz podobnie jak wcześniej uruchamiam wątki robocze, ale w tym celu używam wywołania LockingCounter().

```
counter = LockingCounter()
run threads(worker, how many, counter)
print('Oczekiwana liczba próbek %d, znaleziona %d' %
     (5 * how many, counter.count))>>>
Oczekiwana liczba próbek 500000, znaleziona 500000
```
Otrzymany wynik dokładnie pokrywa się z oczekiwanym. Klasa Lock pozwoliła na rozwiązanie problemu.

#### **Do zapamičtania**

 $\bullet$  Choć Python ma mechanizm GIL, nadal pozostajesz odpowiedzialny za unikanie powstawania sytuacji wyścigu do danych między wątkami używanymi przez Twój program.

- $\ast$  Twoje programy mogą uszkodzić stosowane w nich struktury danych, jeśli pozwolisz, aby wiele wątków jednocześnie modyfikowało te same obiekty bez nakładania na nie blokad.
- $\bullet$  Klasa Lock oferowana przez wbudowany moduł threading to standardowa implementacja mutekstu w Pythonie.

#### **Sposób 39. Uİywaj klasy Queue do koordynacji pracy mičdzy wĈtkami**

Programy Pythona równocześnie wykonujące wiele zadań często muszą koordynować te prace. Jednym z najużyteczniejszych narzedzi przeznaczonych do koordynacji jednocześnie wykonywanych zadań jest potokowanie funkcji.

Potokowanie działa na zasadzie podobnej do linii montażowej w przedsiębiorstwie. Potoki mają wiele faz w serii wraz z określonymi funkcjami dla poszczególnych faz. Nowe zadania do wykonania są nieustannie umieszczane na początku potoku. Wszystkie funkcje mogą równolegle pracować nad zadaniami w obsługiwanych przez nie fazach. Cała praca przesuwa się do przodu, gdy wszystkie funkcje zakończą swoje zadanie. Cykl trwa aż do wykonania wszystkich faz. Tego rodzaju podejście jest szczególnie dobre w przypadku pracy wymagającej użycia blokujących operacji wejścia-wyjścia lub podprocesów — czyli w przypadku zadań, które mogą być łatwo wykonywane równolegle za pomocą Pythona (patrz sposób 37.).

Na przykład chcesz zbudować system, który będzie pobierał stały strumień zdjęć z aparatu cyfrowego, zmieniał ich wielkość, a następnie przekazywał zdjęcia do galerii w internecie. Tego rodzaju program można podzielić na trzy fazy potoku. W pierwszej fazie będą pobierane nowe zdjęcia z aparatu. W drugiej fazie pobrane zdjęcia zostaną przetworzone przez funkcję odpowiedzialną za zmianę ich wielkości. Następnie w trzeciej i ostatniej fazie zmodyfikowane zdjęcia będą za pomocą odpowiedniej funkcji przekazane do galerii internetowej.

Wyobraź sobie, że już utworzyłeś funkcje Pythona przeznaczone do wykonywania poszczególnych faz: download(), resize() i upload(). W jaki sposób można przygotować potok, aby praca mogła być prowadzona równocześnie?

Przede wszystkim potrzebny jest sposób umożliwiający przekazywanie pracy między poszczególnymi fazami potoku. Do tego celu można wykorzystać zapewniającą bezpieczeństwo wątków kolejkę producent-konsument. (Zapoznaj się ze sposobem 38., aby zrozumieć wagę bezpieczeństwa wątków w Pythonie. Z kolei w sposobie 46. znajdziesz wičcej informacji o klasie deque).

```
class MyQueue(object):
   def _init_(self):
       self. items = deque()self. lock = Lock()
```
Producent, czyli w omawianym przykładzie aparat cyfrowy, umieszcza nowe zdjęcia na końcu listy oczekujących elementów.

```
def put(self, item):
   with self.lock:
       self.items.append(item)
```
Konsument, czyli w omawianym przykładzie pierwsza faza potoku przetwarzania, usuwa zdjęcia z początku listy oczekujących elementów.

```
def get(self):
   with self.lock:
       return self.items.popleft()
```
Poniżej poszczególne fazy potoku przedstawiłem jako wątek Pythona, który pobiera prace z kolejki, takiej jak wcześniej wspomniana, wykonuje odpowiednia funkcje, a nastepnie uzyskany wynik umieszcza w innej kolejce. Ponadto monitoruje liczbę razy, jakie wątek roboczy został sprawdzony pod kątem nowych danych wejściowych oraz ilość wykonanej pracy.

```
class Worker(Thread):
    def init (self, func, in queue, out queue):
        super()._init_
                           \left( \begin{array}{c} 1 \end{array} \right)self.func = funcself.in queue = in queue
        self.out queue = out queueself.polled count = 0self.work done = 0
```
Najtrudniejsza część wiąże się z tym, że wątek roboczy musi prawidłowo obsłużyć sytuację, w której kolejka danych wejściowych będzie pusta, ponieważ poprzednia faza jeszcze nie zakończyła swojego zadania. Tym zajmujemy się tam, gdzie następuje zgłoszenie wyjątku IndexError. Można to potraktować jako przestój na linii montażowej.

```
def run(self):while True:
       self.polled count += 1try:
           item = self.in queue.get()except IndexError:
           sleep(0.01) # Brak zadania do wykonania.
       else:
           result = self.func(item)self.out queue.put(result)
            self.work done += 1
```
Teraz pozostało już połączenie trzech wymienionych faz ze sobą przez utworzenie kolejek przeznaczonych do koordynacji oraz odpowiednich watków roboczych.

```
download_queue = MyQueue()
resize_queue = MyQueue()
upload queue = MyQueue()
done queue = MyQueue()
threads = \GammaWorker(download, download queue, resize queue),
    Worker(resize, resize queue, upload queue),
   Worker(upload, upload queue, done queue),
]
```
Można uruchomić watki, a następnie wstrzyknąć pewną ilość pracy do pierwszej fazy potoku. W poniższym fragmencie kodu jako proxy dla rzeczywistych danych wymaganych przez funkcję download() wykorzystałem zwykły egzemplarz object.

```
for thread in threads:
    thread.start()
for \quad in range(1000):
   download queue.put(object())
```
Pozostało już zaczekać do chwili, gdy wszystkie elementy zostaną przetworzone przez potok i znajdą się w kolejce done queue.

```
while len(done queue.items) < 1000:
     # Zrób coś użytecznego podczas oczekiwania.
     # ...
```
Rozwiązanie działa prawidłowo, ale występuje interesujący efekt uboczny spowodowany przez wątki sprawdzające ich kolejki danych wejściowych pod kątem nowych zadań do wykonania. Najtrudniejsza część podczas przechwytywania wyjątków IndexError w metodzie run() jest wykonywana bardzo dużą liczbę razy.

```
processed = len(done_queue.items)
polled = sum(t.polled count for t in threads)
print('Prztworzono', processed, 'elementów po wykonaniu',
     polled, 'sprawdzeń')
>>>
Przetworzono 1000 elementów po wykonaniu 3030 sprawdzeń
```
Szybkość działania poszczególnych funkcji roboczych może być różna, a więc wcześniejsza faza może uniemożliwić dokonanie postępu w późniejszych fazach, tym samym korkując potok. To powoduje, że późniejsze fazy są wstrzymane i nieustannie sprawdzają ich kolejki danych wejściowych pod kątem nowych zadań do wykonania. Skutkiem bedzie marnowanie przez wątki robocze czasu procesora na wykonywanie nieużytecznych zadań (będą ciągle zgłaszać i przechwytywać wyjątki IndexError).

To jednak dopiero początek nieodpowiednich działań podejmowanych przez tę implementację. Występują w niej jeszcze trzy kolejne błędy, których również należy unikać. Po pierwsze, operacja określenia, czy wszystkie dane wejściowe zostały przetworzone, wymaga oczekiwania w kolejce done queue. Po drugie,

w klasie Worker metoda run() będzie wykonywana w nieskończoność w pętli. Nie ma możliwości wskazania watkowi roboczemu, że czas zakończyć działanie.

Po trzecie (to najpoważniejszy w skutkach z błędów), zatkanie potoku może doprowadzić do awarii programu. Jeżeli w fazie pierwszej nastąpi duży postęp, natomiast w fazie drugiej duże spowolnienie, to kolejka łącząca obie fazy będzie się nieustannie zwiększać. Druga faza po prostu nie będzie w stanie nadążyć za pierwszą z wykonywaniem swojej pracy. Przy wystarczająco dużej ilości czasu i danych wejściowych skutkiem będzie zużycie przez program całej wolnej pamięci, a następnie awaria aplikacji.

Można więc wyciągnąć wniosek, że potoki są złym rozwiązaniem. Trudno samodzielnie zbudować dobrą kolejkę producent-konsument.

#### **Ratunek w postaci klasy Queue**

Klasa Queue z wbudowanego modułu queue dostarcza cała funkcjonalność, której potrzebujemy do rozwiązania przedstawionych wcześniej problemów.

Klasa Queue eliminuje oczekiwanie w watku roboczym, ponieważ metoda get() jest zablokowana aż do chwili udostepnienia nowych danych. Na przykład poniżej przedstawiłem kod uruchamiający wątek, który oczekuje na pojawienie się w kolejce pewnych danych wejściowych.

```
from queue import Queue
queue = Queue()def consumer():
    print('Konsument oczekuje')
    queue.get() # Uruchomienie po metodzie put() przedstawionej poniżej.
   print('Konsument zakończył pracę')
thread = Thread(target=consumer)
thread.start()
```
Wprawdzie wątek jest uruchomiony jako pierwszy, ale nie zakończy działania aż do chwili umieszczenia elementu w egzemplarzu Queue, gdy metoda get() będzie miała jakiekolwiek dane do przekazania.

```
print('Producent umieszcza dane')
queue.put(object()) # Uruchomienie przed metodą get() przedstawioną powyżej.
thread.join()
print('Producent zakończył pracę')
>>>
Konsument oczekuje
Producent umieszcza dane
Konsument zakończył pracę
Producent zakończył pracę
```
W celu rozwiązania problemu z zatykaniem potoku, klasa Queue pozwala na podanie maksymalnej liczby zadań, jakie mogą między dwoma fazami oczekiwać na wykonanie. Bufor ten powoduje wywołanie metody  $put()$  w celu nało-

żenia blokady, gdy kolejka jest już zapełniona. W poniższym fragmencie kodu przedstawiłem definicję wątku oczekującego chwilę przed użyciem kolejki:

```
queue = Queue(1) # Bufor o wielkości 1.
def consumer():
   time.sleep(0.1) # Oczekiwanie.
   queue.get() # Drugie wywołanie.
    print('Konsument pobiera dane 1')
    queue.get() # Czwarte wywołanie.
    print('Konsument pobiera dane 2')
thread = Thread(target=consumer)
thread.start()
```
Oczekiwanie powinno pozwolić watkowi producenta na umieszczenie obu obiektów w kolejce, zanim wątek konsumenta w ogóle wywoła metodę  $get(.)$ . Jednak wielkość Queue wynosi 1. To oznacza, że producent dodający elementy do kolejki bedzie musiał zaczekać, aż watek konsumenta przynajmniej raz wywoła metodę get(). Dopiero wtedy drugie wywołanie put() zwolni blokadę i pozwoli na dodanie drugiego elementu do kolejki.

```
queue.put(object()) # Pierwsze wywołanie.
print('Producent umieszcza dane 1')
queue.put(object()) # Trzecie wywołanie.
print('Producent umieszcza dane 2')
thread.join()
print('Producent zakończył pracę')
>>>
Producent umieszcza dane 1
Konsument pobiera dane 1
Producent umieszcza dane 2
Konsument pobiera dane 2
Producent zakończył pracę
```
Klasa Queue może również monitorować postęp pracy, używając do tego metody task done(). W ten sposób można zaczekać, aż kolejka danych wejściowych fazy zostanie opróżniona, co eliminuje konieczność sprawdzania kolejki done queue na końcu potoku. Na przykład poniżej zdefiniowałem wątek konsumenta wywołujący metodę task done() po zakończeniu pracy nad elementem.

```
in queue = Queue()def consumer():
     print('Konsument oczekuje')
    work = in_queue.get() # Zakończone jako drugie.
    print('Konsument pracuje')
    # Wykonywanie pracy.
     # ...
    print('Konsument zakończył pracę')
     in_queue.task_done() # Zakończone jako trzecie.
Thread(target=consumer).start()
```
Teraz kod producenta nie musi łączyć się z wątkiem konsumenta lub sprawdzać go. Producent może po prostu poczekać na zakończenie pracy przez kolejke in queue, wywołując metodę join() w egzemplarzu Queue. Nawet jeśli kolejka in queue jest pusta, to nie będzie można się do niej przyłączyć, dopóki nie zostanie wywołana metoda task done() dla każdego elementu, który kiedykolwiek był kolejkowany.

in\_queue.put(object()) *# Zakończone jako pierwsze.* print('Producent oczekuje') in\_queue.join() *# Zakończone jako czwarte.* print('Producent zakończył pracę') >>> Konsument oczekuje Producent oczekuje Konsument pracuje Konsument zakończył pracę Producent zakończył pracę

Wszystkie wymienione funkcje można umieścić razem w podklasie klasy Queue, która również poinformuje wątek roboczy o konieczności zakończenia przetwarzania. W poniższym fragmencie kodu znajduje się zdefiniowana metoda close() dodająca do kolejki element specjalny, który wskazuje, że po nim nie powinny znajdować się już żadne elementy danych wejściowych:

```
class ClosableQueue(Queue):
    SENTINEL = object()
    def close(self):
         self.put(self.SENTINEL)
```
Nastčpnie definiujemy iterator dla kolejki, który wyszukuje wspomniany element specjalny i zatrzymuje iterację po znalezieniu tego elementu. Metoda iteratora iter () powoduje również wywołanie metody task done() w odpowiednim momencie, co pozwala na monitorowanie postępu pracy w kolejce.

```
def iter (self):
    while True:
        item = self.get()
         try:
             if item is self.SENTINEL:
                 return # Powoduje zakończenie działania wątku.
             yield item
         finally:
             self.task_done()
```
Teraz można przedefiniować wątek roboczy, aby opierał się na funkcjonalności dostarczanej przez klasę ClosableQueue. Wątek zakończy działanie po zakończeniu pętli.

```
class StoppableWorker(Thread):
    def __init (self, func, in queue, out queue):
        # ...
```

```
 def run(self):
    for item in self.in_queue:
         result = self.func(item)
        self.out queue.put(result)
```
Poniżej przedstawiłem kod odpowiedzialny za utworzenie zbioru wątków roboczych na podstawie nowej klasy:

```
download_queue = ClosableQueue()
# ...
threads = \GammaStoppableWorker(download, download queue, resize queue),
     # ...
]
```
Po uruchomieniu wątków roboczych sygnał zatrzymania podobnie jak wcześniej jest wysyłany przez zamknięcie kolejki danych wejściowych dla pierwszej fazy po umieszczeniu w niej wszystkich elementów.

```
for thread in threads:
    thread.start()
for _ in range(1000):
   download queue.put(object())
download_queue.close()
```
Pozostało już tylko oczekiwanie na zakończenie pracy przez połączenie poszczególnych kolejek znajdujących się między fazami. Gdy dana faza zostanie zakończona, to jest to sygnalizowane kolejnej fazie przez zamknięcie jej kolejki danych wejściowych. Na końcu kolejka done queue zawiera zgodnie z oczekiwaniami wszystkie obiekty danych wyjściowych.

```
download_queue.join()
resize_queue.close()
resize_queue.join()
upload_queue.close()
upload_queue.join()
print(done_queue.qsize(), 'elementów zostađo przetworzonych')
>>>
1000 elementów zostađo przetworzonych
```
#### **Do zapamičtania**

- $\bullet$  Potoki to doskonały sposób organizowania sekwencji zadań jednocześnie wykonywanych przez wiele wątków Pythona.
- $\bullet$  Musisz być świadom, że podczas tworzenia potoków, które jednocześnie wykonują wiele zadań, pojawiają się problemy: oczekiwanie blokujące dostęp, zatrzymywanie wątków roboczych i niebezpieczeństwo zużycia całej dostepnej pamieci.
- $\ast$  Klasa Queue oferuje całą funkcjonalność, jakiej potrzebujesz do przygotowania niezawodnych potoków: obsługę blokad, bufory o wskazanej wielkości i dołączanie do kolejek.

```
Sposób 40. Rozwaİ uİycie wspóãprogramów
          w celu jednoczesnego wykonywania wielu funkcji
```
Wątki umożliwiają programistom Pythona pozornie jednoczesne wykonywanie wielu funkcji (patrz sposób 37.). Jednak z watkami wiążą się trzy poważne problemy.

- $\blacksquare$  Wymagają zastosowania specjalnych narzedzi do koordynacji bezpieczeństwa (patrz sposoby 38. i 39). Dlatego też kod oparty na wątkach jest trudniejszy do zrozumienia niż kod proceduralny wykonywany w jednym wątku. Wspomniana trudność powoduje, że kod wykorzystujący wątki staje się trudniejszy do rozbudowy i obsługi.
- $\blacksquare$  Wątki wymagają dużej ilości pamięci mniej więcej 8 MB dla każdego wykonywanego wątku. W wielu komputerach ilość dostępnej pamięci pozwala na obsługę sporej liczby wątków. Co się jednak stanie, gdy program bedzie próbował wykonywać "jednocześnie" dziesiątki tysięcy funkcji? Wspomniane funkcje mogą odpowiadać żądaniom użytkowników kierowanym do serwera, pikselom na ekranie, cząsteczkom w symulacji itd. Próba uruchomienia oddzielnego wątku dla każdej unikalnej czynności się nie sprawdza.
- $\blacksquare$  Uruchamianie wątków jest kosztowne. Jeżeli program ma nieustannie tworzyć nowe jednocześnie działające funkcje i kończyć ich działanie, to obciążenie związane z użyciem wątków stanie się ogromne i spowolni program.

Python pozwala na zniwelowanie wszystkich wymienionych powyżej problemów za pomocą **współprogramów**. Współprogramy pozwalają na użycie w programie Pythona wielu pozornie jednocześnie wykonywanych funkcji. Współprogramy są implementowane jako rozszerzenie generatorów (patrz sposób 16.). Kosztem uruchomienia współprogramu generatora jest wywołanie funkcji. Po uruchomieniu każdy z nich używa poniżej 1 KB pamięci.

Działanie współprogramu polega na umożliwieniu kodowi używającemu generatora na wykonanie funkcji send() w celu wysłania wartości z powrotem do funkcji generatora po każdym wyrażeniu yield. Funkcja generatora otrzymuje wartość przekazaną funkcji send() jako wynik wykonania odpowiedniego wyrażenia vield.

```
def my_coroutine():
    while True:
       received = yield
        print('Otrzymano:', received)
it = my_coroutine()
next(it) # Wywołanie generatora.
it.send('Pierwszy')
it.send('Drugi')
```

```
>>>
Otrzymano: Pierwszy
Otrzymano: Drugi
```
Początkowe wywołanie next() jest wymagane do przygotowania generatora na otrzymanie pierwszego wywołania send() przez przejście do pierwszego wyrażenia yield. Razem polecenie yield i wywołanie send() zapewniają generatorowi standardowy sposób na zróżnicowanie kolejnej wartości w odpowiedzi na zewnętrzne dane wejściowe.

Na przykład chcesz zaimplementować współprogram generatora dostarczający wartość minimalną, która była dotąd użyta. W poniższym fragmencie kodu yield przygotowuje współprogram wraz z początkową wartością minimalną pochodzącą z zewnątrz. Następnie generator ciągle otrzymuje nowe minimum w zamian za nową wartość do rozważenia.

```
def minimize():
    current = yield
    while True:
         value = yield current
         current = min(value, current)
```
Kod wykorzystujący generator może wykonywać po jednym kroku w danej chwili i będzie wyświetlał wartość minimalną po otrzymaniu kolejnych danych wejściowych.

```
it = minimize()
next(it) # Wywołanie generatora.
print(it.send(10))
print(it.send(4))
print(it.send(22))
print(it.send(-1))
>>>
10
4
4
-1
```
Funkcja generatora bedzie pozornie działała w nieskończoność i robiła postep wraz z każdym nowym wywołaniem send(). Podobnie jak wątki, współprogramy to niezależne funkcje pobierające dane wejściowe z ich środowiska i generujące dane wyjściowe. Różnica polega na pauzie po każdym wyrażeniu yield w funkcji generatora i wznowieniu działania po każdym wywołaniu send() pochodzącym z zewnątrz. Tak wygląda magiczny mechanizm współprogramów.

Przedstawione powyżej zachowanie pozwala, aby kod wykorzystujący generator podejmował działanie po każdym wyrażeniu yield we współprogramie. Kod może użyć wartości danych wyjściowych generatora w celu wywołania innych funkcji i uaktualnienia struktur danych. Co ważniejsze, może posunąć do przodu inne funkcje generatora, aż do ich następnego wyrażenia yield. Dzięki przesunięciu do przodu wielu oddzielnych generatorów wydaje

się, że wszystkie one działają jednocześnie. To pozwala w Pythonie na naśladowanie zachowania watków.

**Gra w İycie**

Możliwość jednoczesnego działania współprogramów zademonstruję teraz na przykładzie. Załóżmy, że chcemy je wykorzystać do implementacji gry w życie. Reguły gry są proste: mamy dwuwymiarową planszę o dowolnej wielkości. Każde pole na planszy może być żywe lub puste.

ALIVE =  $'$ \*'  $EMPTY = '-'$ 

Postęp w grze jest oparty na jednym tyknięciu zegara. W trakcie tyknięcia następuje sprawdzenie każdego pola i ustalenie, ile z jego ośmiu sąsiednich pól nadal pozostaje żywych. Na podstawie liczby żywych sąsiadów podejmowana jest decyzja o stanie sprawdzanego pola: pozostaje żywe, umiera lub się regeneruje. Poniżej przedstawiłem przykład planszy o wymiarach 5×5 po czterech kolejkach. Każdy kolejny stan gry jest przedstawiony po prawej stronie poprzedniego. Objaśnienie konkretnych reguł znajdziesz poniżej.

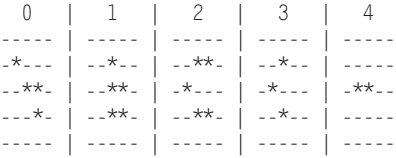

Grę można modelować, przedstawiając poszczególne pola jako współprogram generatora działający ramię w ramię z innymi.

Aby zaimplementować grę, przede wszystkim potrzebny jest sposób na pobranie stanu sąsiednich pól. Do tego celu możemy wykorzystać współprogram o nazwie count\_neighbors(), którego dziaãanie polega na dostarczaniu obiektów Query. WspomnianĈ klasč Query zdefiniujemy samodzielnie. Jej przeznaczeniem jest dostarczenie współprogramu generatora sprawdzającego stan otaczającego go środowiska.

```
Query = namedtuple('Query', ('y', 'x'))
```
Współprogram dostarcza obiekt Query dla każdego sąsiedniego pola. Wynikiem poszczególnych wyrażeń yield będzie wartość ALIVE lub EMPTY. Między współprogramem i korzystającym z niego kodem został zdefiniowany interfejs. Generator count neighbors() sprawdza stan sąsiednich pól i zwraca liczbę pól uznawanych za żywe.

```
def count neighbors(y, x):
    n = yield Query(y + 1, x + 0) # Północ.
     ne = yield Query(y + 1, x + 1) # Północny wschód.
     # Zdefiniowanie kolejnych kierunków e_, se, s_, sw, w_, nw ...
```

```
 # ...
neighbor states = [n, ne, e, se, s, sw, w, mw]count = \overline{0}for state in neighbor states:
    if state == ALIVE:
        count += 1
 return count
```
Współprogramowi count neighbors() możemy teraz dostarczyć przykładowe dane, aby przetestować jego działanie. Poniżej pokazałem, jak obiekty Query beda dostarczane dla każdego sąsiedniego pola. Współprogram oczekuje na informacje o stanie każdego obiektu Query przekazywane metodą send() współprogramu. Ostateczna wartość licznika jest zwracana w wyjątku StopIteration, który jest zgłaszany, gdy generator jest wyczerpany przez polecenie return.

```
it = count neighbors(10, 5)
q1 = next(it) # Pobranie pierwszego obiektu.
print('Pierwsze wyrażenie yield: ', q1)
q2 = it.send(ALIVE) # Wysłanie informacji o stanie q1, pobranie q2.
print('Drugie wyrażenie yield:', q2)
q3 = it.send(ALIVE) # Wysłanie informacji o stanie q2, pobranie q3
# ...
try:
    count = it.send(EMPTY) # Wysłanie informacji o stanie q8, pobranie ostatecznej wartości licznika.
except StopIteration as e:
     print('Liczba: ', e.value) # Wartość pochodząca z polecenia return.
>>>
Pierwsze wyrażenie yield: Query(y=11, x=5)
Drugie wyrażenie yield: Query(y=11, x=6)
...
Liczba: 2
```
Teraz potrzebujemy możliwości wskazania, że pole przejdzie do nowego stanu w odpowiedzi na liczbę żywych sąsiadów zwróconą przez count neighbors(). W tym celu definiujemy kolejny współprogram o nazwie step cell(). Ten generator będzie wskazywał zmianę stanu pola przez dostarczanie obiektów Transition. To jest kolejna klasa, która podobnie jak Query będzie zdefiniowana.

```
Transition = namedtuple('Transition', ('y', 'x', 'state'))
```
Współprogram step cell() otrzymuje argumenty w postaci danych współrzednych pola na planszy. Pobiera obiekt Query w celu uzyskania początkowego stanu wspomnianych współrzędnych. Uruchomi współprogram count neighbors() do sprawdzenia sąsiednich pól. Wykonuje także logikę gry w celu ustalenia, jaki stan dane pole powinno mieć dla kolejnego tyknięcia zegara. Na koniec pobierany jest obiekt Transition, aby wskazać środowisku następny stan pola.

```
def game logic(state, neighbors):
     # ...
def step_cell(y, x):
    state = yield Query(y, x)
```

```
neighbors = yield from count\_neighbors(y, x) next_state = game_logic(state, neighbors)
 yield Transition(y, x, next_state)
```
Co ważniejsze, wywołanie count neighbors() używa wyrażenia yield from. Wyrażenie to pozwala Pythonowi na łączenie współprogramów generatora, co ułatwia wielokrotne użycie niewielkich fragmentów funkcjonalności i tworzenie skomplikowanych współprogramów na podstawie prostych. Po wyczerpaniu count neighbors() ostateczna wartość zwracana przez współprogram (za pomocą polecenia return) będzie przekazana do step cell() jak wynik wyrażenia yield from.

Teraz możemy wreszcie zdefiniować prostą logikę gry w życie. Tak naprawdę mamy jedynie trzy reguły.

```
def game logic(state, neighbors):
    if state == ALIVE:
        if neighbors < 2:
            return EMPTY # Śmierć: zbyt mało.
         elif neighbors > 3:
            return EMPTY # Śmierć: zbyt wiele.
    else:
         if neighbors == 3:
            return ALIVE # Regeneracja.
     return state
```
Współprogramowi step cell() dostarczamy przykładowe dane, aby go przetestować.

```
it = step cell(10, 5)q0 = next(it) # Obiekt Query położenia początkowego.
print('Ja: ', q0)
q1 = it.send(ALIVE) # Wysłanie mojego stanu, ustawienie pola sąsiada.
print('Q1: ', q1)
# ...
t1 = it.send(EMPTY) # Wysłanie stanu q8, podjęcie decyzji w grze.
print('Wynik: ', t1)
>>>
Ja: Query(y=10, x=5)
Q1: Query(y=11, x=5)
...
Wynik: Transition(y=10, x=5, state='-')
```
Celem gry jest wykonanie tej logiki dla wszystkich pól znajdujących się na planszy. W tym celu możemy umieścić współprogram step cell() we współprogramie simulate(). Współprogram będzie analizował kolejne pola planszy przez wielokrotne pobieranie step\_cell(). Po sprawdzeniu wszystkich wspóãrzednych nastepuje dostarczenie obiektu TICK, wskazującego, że bieżąca generacja pól została zakończona.

```
TICK = object()def simulate(height, width):
```

```
 while True:
    for y in range(height):
        for x in range(width):
           yield from step_cell(y, x)
     yield TICK
```
W przypadku współprogramu simulate() imponujące jest to, że pozostaje on całkowicie niezwiązany z otaczającym go środowiskiem. Nadal nie zdefiniowaliśmy sposobu przedstawienia planszy w obiektach Pythona, obsługi wartości Query, Transition i TICK na zewnątrz, a także tego, jak gra pobiera stan początkowy. Jednak logika pozostaje czytelna. Każde pole przeprowadzi zmianę stanu za pomocą step cell(). Następnie mamy tyknięcie zegara gry. Proces będzie kontynuowany w nieskończoność, dopóki trwa postęp we współprogramie simulate().

Na tym polega piękno współprogramów. Pomagają skoncentrować się na logice tego, co próbujesz osiągnąć. Pozwalają na oddzielenie poleceń kodu dla środowiska od jego implementacji, a tym samym współprogramy mogą działać równocześnie. Na przestrzeni czasu zyskujesz możliwość poprawienia implementacji wspomnianych poleceń kodu bez konieczności zmiany współprogramów.

Teraz chcemy uruchomić simulate() w prawdziwym środowisku. W tym celu potrzebujemy sposobu na przestawienie stanu poszczególnych pól planszy. Poniżej przedstawiłem klase odpowiedzialną za obsługę planszy:

```
class Grid(object):
     def __init__(self, height, width):
        self.height = height
        self.width = width
         self.rows = []
        for in range(self.height):
             self.rows.append([EMPTY] * self.width)
     def __str__(self):
         # ...
```
Plansza pozwala na pobieranie i ustawianie wartości dowolnej współrzędnej. Współrzędne wykraczające poza granice będą zawijane, co powoduje, że plansza działa na zasadzie nieskończonego miejsca.

```
def query(self, y, x):
     return self.rows[y % self.height][x % self.width]
def assign(self, y, x, state):
     self.rows[y % self.height][x % self.width] = state
```
Musimy jeszcze zdefiniować funkcję interpretującą wartości otrzymane ze współprogramu simulate() oraz jego wszystkich wewnętrznych współprogramów. Funkcja ta zamienia instrukcje ze współprogramów na interakcje z otaczającym środowiskiem. Dla całej planszy wykonuje jeden krok do przodu, a następnie zwraca nową planszę zawierającą kolejny stan.

```
def live_a_generation(grid, sim):
   progeny = Grid(grid.height, grid.width)
   item = next(sim)while item is not TICK:
       if isinstance(item. Ouery):
           state = grid.query(item.y, item.x)item = sim.send(state)
       else: # Konieczne jest przekształcenie.
           progeny.assign(item.y. item.x. item.state)
           item = next(sim)return progeny
```
Aby zobaczyć te funkcje w działaniu, konieczne jest utworzenie planszy i ustawienie jej stanu początkowego. Poniżej przedstawiłem przykład utworzenia klasycznego kształtu.

```
grid = Grid(5, 9)grid.assign(0, 3, ALIVE)
\# \dotsprint(grid)
>>>- - + ----+----2***. . . . . . . . .
```
Teraz możemy wykonać jeden krok naprzód. Możesz zobaczyć, że w oparciu o proste reguły zdefiniowane w funkcji game logic() kształt ten zostaje przesuniety na dół i w prawa strone.

```
class ColumnPrinter(object):
  #.
columns = ColumnPrinter()sim = simulate(grid. height. grid. width)for i in range(5):
  columns.append(str(grid))
  grid = live a generation(grid, sim)
print(columns)
>>\bigcap1 \quad 2----*---- | --*-*---- | ----*---- | ---*----- | ----*----
- *** - - - - - + + - - - -- - - - - - - - - ---------- | ---*----- | ---**---- | ---**---- | ---***---
```
Najlepsze w omawianym podejściu jest to, że można zmienić funkcję game bogic() bez konieczności wprowadzania jakichkolwiek modyfikacji w otaczającym ją kodzie. Istnieje wiec możliwość zmiany reguł lub dodania wiekszych sfer wpływu za pomocą istniejącej mechaniki obiektów Query, Transition i TICK. To pokazuje, jak współprogramy pozwalają na zachowanie podziału zadań, co jest niezwykle ważną zasadą projektową.

Współprogramy w Pythonie 2

Niestety, Python 2 nie oferuje pewnych syntaktycznych cech, dzieki którym współprogramy są tak eleganckim rozwiązaniem w Pythonie 3. W Pythonie 2 istnieją dwa poważne ograniczenia.

Pierwsze to brak wyrażenia yield from. Jeżeli więc chcesz łączyć współprogramy generatora w Pythonie 2, musisz zastosować dodatkowa petle w punkcie delegacji.

```
# Python 2
def delegated():
   yield 1
   vield 2
def composed():
   yield 'A'
   for value in delegated(): #Odpowiednik wyrażenia yield from w Pythonie 3.
        yield value
   vield 'B'
print list(composed())
>>>['A', 1, 2, 'B']
```
Drugie ograniczenie polega na braku obsługi polecenia return w generatorach Pythona 2. W celu uzyskania tego samego zachowania, zapewniającego prawidłowe działanie z blokami try-except-finally, konieczne jest zdefiniowanie własnego typu wyjątku i jego zgłaszanie, gdy ma być zwrócona wartość.

```
# Python 2
class MyReturn(Exception):
    def __init__(self, value):
        self.value = valuedef delegated():
    yield 1
    raise MyReturn(2) # Odpowiednik polecenia return 2 w Pythonie 3.
    yield 'Nie osiagnieto'
def composed():
   try:
        for value in delegated():
            yield value
    except MyReturn as e:
        output = e.valueyield output * 4
print list(composed())
\pmb{\gt}\pmb{\gt}\pmb{\gt}[1, 8]
```
#### **Do zapamičtania**

- $\bullet$  Współprogramy oferują efektywny sposób wykonywania dziesiątek tysięcy funkcji pozornie w tym samym czasie.
- W przypadku generatora wartością wyrażenia yield będzie wartość przekazana metodzie send() generatora z poziomu zewnętrznego kodu.
- $\bullet$  Współprogramy są ważnym narzędziem pozwalającym na oddzielenie podstawowej logiki programu od jego interakcji z otaczającym go środowiskiem.
- $\rightarrow$  Python 2 nie obsługuje wyrażenia yield from, a także zwrotu wartości z generatorów.

#### **Sposób 41. Rozwaİ uİycie concurrent.futures(),** aby otrzymać prawdziwa równoległość

Na pewnym etapie tworzenia programów w Pythonie możesz dotrzeć do ściany, jeśli chodzi o kwestie wydajności. Nawet po przeprowadzeniu optymalizacji kodu (patrz sposób 58.) wykonywanie programu wciąż może okazać sič za wolne w stosunku do potrzeb. W nowoczesnych komputerach, w których nieustannie zwiększa się liczba dostępnych rdzeni procesora, można przyjąć założenie, że jedynym rozsądnym rozwiązaniem jest równoległość. Co się stanie, jeżeli kod odpowiedzialny za obliczenia podzielisz na niezależne fragmenty jednocześnie działające w wielu rdzeniach procesora?

Niestety, mechanizm GIL w Pythonie uniemożliwia osiągnięcie prawdziwej równoległości w watkach (patrz sposób 37.), a więc te opcje można wykluczyć. Inną często pojawiającą się propozycją jest ponowne utworzenie kodu o znaczeniu krytycznym dla wydajności. Nowy kod powinien mieć postać modułu rozszerzenia i być utworzony w języku C. Dzięki językowi C zbli-İasz sič bardziej do samego sprzčtu, a utworzony w nim kod dziaãa szybciej niż w Pythonie, co eliminuje konieczność zastosowania równoległości. Rozszerzenia utworzone w języku C mogą również uruchamiać rodzime wątki działające równocześnie i wykorzystujące wiele rdzeni procesora. API Pythona przeznaczone dla rozszerzeń tworzonych w języku C jest doskonale udokumentowane i stanowi doskonałe wyjście awaryjne.

Jednak ponowne utworzenie kodu w języku C wiąże się z wysokim kosztem. Kod, który w Pythonie jest krótki i zrozumiały, w jezyku C może stać się rozwlekły i skomplikowany. Tego rodzaju kod wymaga starannego przetestowania i upewnienia się, że funkcjonalność odpowiada pierwotnej, utworzonej w Pythonie. Ponadto trzeba sprawdzić, czy nie zostały wprowadzone nowe błędy. Czasami włożony wysiłek się opłaca, co wyjaśnia istnienie w społeczności Pythona ogromnego ekosystemu modułów rozszerzeń utworzonych w języku C. Dzięki wspomnianym rozszerzeniom można przyśpieszyć operacje

takie jak przetwarzanie tekstu, tworzenie obrazów i operacje na macierzach. Istnieją nawet narzędzia typu open source, na przykład Cython (*http://cython. org*/) i Numba (*http://numba.pydata.org/*) ułatwiające przejście do języka C.

Problem polega na tym, że utworzenie jednego fragmentu programu w języku C w większości przypadków okaże się niewystarczające. Zoptymalizowane programy Pythona zwykle nie mają tylko jednego źródła powolnego działania, ale raczej wiele poważnych źródeł. Aby więc wykorzystać szybkość oferowaną przez język C i wątki, konieczne będzie przepisanie dużych fragmentów programu, co drastycznie wydłuża czas potrzebny na jego przetestowanie i zwiększa ryzyko. Musi istnieć lepszy sposób pozwalający na rozwiązywanie trudnych problemów obliczeniowych w Pythonie.

Wbudowany moduł multiprocessing, łatwo dostępny za pomocą innego wbudowanego modułu, concurrent.futures, może być dokładnie tym, czego potrzebujesz. Pozwala Pythonowi na jednoczesne wykorzystanie wielu rdzeni procesora dzički uruchomieniu dodatkowych interpreterów jako procesów potomnych. Wspomniane procesy potomne są niezależne od głównego interpretera, a więc ich blokady globalne również pozostają oddzielne. Każdy proces potomny może w pełni wykorzystać jeden rdzeń procesora. Ponadto każdy z nich ma odwołanie do procesu głównego, z którego otrzymuje polecenia przeprowadzenia obliczeń i do którego zwraca wynik.

Na przykład przyjmujemy założenie, że w Pythonie ma zostać przeprowadzona operacja wykonująca intensywne obliczenia i wykorzystująca wiele rdzeni procesora. W poniższym przykładzie użyłem implementacji algorytmu wyszukującego największy wspólny mianownik dwóch liczb jako proxy dla dwóch znacznie bardziej wymagających obliczeń algorytmów, takich jak symulacja dynamiki cieczy i równania Naviera-Stokesa.

```
def gcd(pair):
   a, b = pairlow = min(a, b)for i in range(low, 0, -1):
       if a % i == 0 and b % i == 0:
            return i
```
Szeregowe wykonywanie tej funkcji oznacza liniowy wzrost czasu potrzebnego na przeprowadzenie obliczeń, ponieważ nie została użyta równoległość.

```
numbers = [(1963309, 2265973), (2030677, 3814172),
           (1551645, 2229620), (2039045, 2020802)]
start = time()results = list(map(gcd, numbers))
end = time()print('Operacja zabrađa %.3f sekund' % (end - start))
>>>
Operacja zabrała 1.170 sekund
```
Jeżeli ten kod zostanie wykonany w wielu wątkach Pythona, nie spowoduje to żadnej poprawy wydajności, ponieważ mechanizm GIL uniemożliwia Pythonowi jednoczesne użycie wielu rdzeni procesora. Poniżej prezentuje, jak wygląda przeprowadzenie tych samych obliczeń za pomocą modułu concurrent.futures, jego klasč ThreadPoolExecutor i dwa wĈtki robocze (w celu dopasowania ich do liczby rdzeni w moim komputerze).

```
start = time()pool = ThreadPoolExecutor(max_workers=2)
results = list(pool.map(gcd, numbers))
end = time()print('Operacja zabrađa %.3f sekund' % (end - start))
>>>
Operacja zabrađa 1.199 sekund
```
Jak widzisz, czas wykonania zadania jeszcze się wydłużył, co ma związek z obciążeniem dotyczącym uruchomienia puli wątków i komunikacji z nią.

Pora na coś zaskakującego: zmiana tylko jednego wiersza kodu wystarczy, aby stało się coś magicznego. Jeżeli klasę ThreadPoolExecutor zastąpimy klasą ProcessPoolExecutor z modułu concurrent.futures, to wszystko ulegnie przyśpieszeniu.

```
start = time()pool = ProcessPoolExecutor(max_workers=2) # Jedyna zmiana w kodzie.
results = list(pool.map(gcd, numbers))
end = time()print('Operacja zabrała %.3f sekund' % (end - start))
>>>
Operacja zabrała 0.663 sekund
```
Po uruchomieniu kodu na moim dwurdzeniowym komputerze widać znaczącą poprawę wydajności. Jak to możliwe? Poniżej przedstawiam faktyczny sposób działania klasy ProcessPoolExecutor z użyciem niskiego poziomu konstrukcji dostarczanych przez moduł multiprocessing:

- 1. Każdy element danych wejściowych numbers zostaje przekazany do map.
- 2. Dane sa serializowane na postać danych binarnych za pomoca modułu pickle (patrz sposób 44.).
- 3. Serializowane dane są z procesu interpretera głównego kopiowane do procesu interpretera potomnego za pomocą gniazda lokalnego.
- 4. Kolejnym krokiem jest deserializacja danych na postać obiektów Pythona z wykorzystaniem pickle. Odbywa się to w procesie potomnym.
- 5. Import modułu Pythona zawierającego funkcję gcd.
- 6. Uruchomienie funkcji wraz z otrzymanymi danymi wejściowymi. Inne procesy potomne wykonują tę samą funkcję, ale z innymi danymi.
- 7. Serializacja wyniku na postać bajtów.
- 8. Skopiowanie bajtów przez gniazdo lokalne do procesu nadrzędnego.
- 9. Deserializacja bajtów z powrotem na postać obiektów Pythona w procesie nadrzędnym.
- 10. Połaczenie wyników z wielu procesów potomnych w pojedynczą liste będącą ostatecznym wynikiem.

Wprawdzie przedstawiony powyżej proces wydaje się prosty dla programisty, ale moduł multiprocessing i klasa ProcessPoolExecutor muszą wykonać ogromną prace, aby równoległe wykonywanie zadań było możliwe. W większości innych języków programowania jedynym miejscem wymagającym koordynacji dwóch wątków jest pojedyncza blokada lub niepodzielna operacja. Obciążenie związane z użyciem modułu multiprocessing jest duże z powodu konieczności przeprowadzania serializacji i deserializacji między procesami nadrzędnym i potomnymi.

Schemat ten wydaje się doskonale dopasowany do pewnego typu odizolowanych zadań, w dużej mierze opartych na dźwigni. Tutaj "odizolowanych" oznacza, że funkcja nie musi z innymi częściami programu współdzielić informacji o stanie. Z kolei wyrażenie "w dużej mierze opartych na dźwigni" oznacza tutaj sytuację, gdy między procesami nadrzędnym i potomnym musi być przekazywana jedynie niewielka ilość danych niezbędnych do przeprowadzenia dużych obliczeń. Algorytm największego wspólnego mianownika jest przykładem takiej sytuacji, choć wiele innych algorytmów matematycznych działa podobnie.

Jeżeli charakterystyka obliczeń, które chcesz przeprowadzić, jest inna od przedstawionej powyżej, to obciążenie związane z użyciem modułu multiprocessing może uniemożliwić zwiększenie wydajności działania programu po zastosowaniu równoległości. W takich przypadkach moduł multiprocessing oferuje funkcje zaawansowane związane z pamięcią współdzieloną, blokadami mičdzy procesami, kolejkami i proxy. Jednak wszystkie wymienione funkcje są niezwykle skomplikowane. Naprawdę trudno znaleźć uzasadnienie dla umieszczania tego rodzaju narzędzi w pamięci jednego procesu współdzielonego między wątkami Pythona. Przeniesienie tego poziomu skomplikowania do innych procesów i angażowanie gniazd jeszcze bardziej utrudnia zrozumienie kodu.

Sugeruję unikanie modułu multiprocessing i użycie wymienionych funkcji za pomocą prostszego modułu concurrent.futures. Możesz rozpocząć od zastosowania klasy ThreadPoolExecutor w celu wykonywania odizolowanych i stanowiących duże obciążenie funkcji w wątkach. Następnie możesz przejść do klasy ProcessPoolExecutor, aby zwiększyć szybkość działania aplikacji. Po wyczerpaniu wszystkich opcji możesz rozważyć bezpośrednie użycie modułu multiprocessing.

# **Skorowidz**

#### **A**

adnotacje atrybutów klas, 128 algorytmy wbudowane, 178 API, 78, 196, 205 argumenty funkcji, 66 pozycyjne, 61 z gwiazdką, 61 ASCII, 32 atrybut foo, 118 atrybuty, 105 prywatne, 95 publiczne, 95

#### **B**

blok else, 41, 42, 45 except, 197 finally, 46 try, 44 błąd w implementacji, 198 zakresu, 52 bufory, 149

#### **C**

ciąg tekstowy, 126, 214 collections.abc, 99 czas koordynowany UTC, 174

#### **D**

dane JSON, 45 debuger, 220 debugowanie danych wyjściowych, 214 dekorator @property, 112–115 dekoratory klasy, 127 funkcji, 163

deserializacja, 171, 173 ciągu tekstowego, 125 danych, 160 danych JSON, 169 deskryptor, 113, 114 Field, 129 Grade, 115, 117 diamentowa hierarchia klas, 89 docstring, 66, 187, 191 dokumentacja, 187, 188 dokumentowanie funkcji, 190 klas, 189 modułów, 188 dołączanie do kolejek, 149 domieszka, 91 domknięcia, 49 dostęp do atrybutów, 115 docstring, 188 elementu sekwencji, 100 nazwy klasy, 123 właściwości prywatnych, 97 dwukierunkowa kolejka, 178 dynamiczne określenie argumentów, 66 dynamiczny import, 203 dziedziczenie, 73, 99 dziedziczenie wielokrotne, 91

#### **E**

EDT, Eastern Daylight Time, 176

#### **F**

FIFO, first-in, first-out, 178 filtrowanie elementów, 182 format JSON, 94, 124 functools.wraps, 163 funkcja, 47  $\frac{1}{2}$  init  $(1, 89)$ configure(), 202

create\_workers(), 86 datetime.now(), 67 download(), 145 enumerate(), 39 eval(), 215 fibonacci(), 164 filter $($ , 33 generate\_inputs(), 84, 85 help(), 164, 165 helper(), 52 index\_words(), 54, 55 inspect(), 192 int(), 28 iter(), 59 localtime(), 175 log(), 61 log\_missing(), 79 map(), 33 MapReduce, 83 mapreduce(), 84, 86 my\_utility(), 225 next(), 37, 55 normalize(), 57, 59 print(), 214 range(), 38, 39 register\_class(), 127 repr(), 214, 216 safe\_division(), 70 safe\_division\_b(), 70 send(), 150 setattr(), 120 slow\_systemcall(), 138 strptime(), 176 super(), 89 test(), 223 wrapper(), 164 wraps(), 165 zip(), 39, 40 zip\_longest(), 41 funkcje domknięcia, 54 generujące, 54 metaklasy, 128 modułu itertools, 182 pierwszorzędne, 79

#### G

generator, 54 generator wyrażeń, 36 GIL, global interpreter lock, 136 gra w życie, 152 gwiazdka, 61

#### н

hierarchia klas, 89

#### I

ignorowanie przepełnienia, 69 implementacja modułu API, 198 import, 202 import dynamiczny, 203 inicjalizacja klasy nadrzędnej, 87 interaktywny debuger, 220 interfejs, 78 CountMissing, 80 publiczny mypackage, 194 iteracja, 56 iterator, 57

#### J

język C, 162

#### K

klasa, 73 BetterSerializable, 127 ClosableQueue, 148 Counter, 142 Customer, 129 Decimal, 184, 185 defaultdict, 79 deque, 143, 178 Exception, 198, 199 GameState, 170 GenericWorker, 85 Grade, 116 InputData, 82 JsonMixin, 94 Lock, 140 OrderedDict, 179 ProcessPoolExecutor, 160, 161 Queue, 143, 146 RegisteredSerializable, 127 TestCase, 219 Thread, 137 ThreadPoolExecutor, 160

ToDictMixin, 93 ValidatingDB, 119 klasy nadrzedne, 87 pomocnicze, 73 potomne, 97 kodowanie ASCII, 32 **UTF-8, 23** kolejka **FIFO, 178** sterty, 180 kolejność poleceń import, 201 komunikaty o błędach, 57 konfiguracja, 202 konfiguracja środowiska programistycznego, 211 konstrukcja if-else, 28 try-except-else, 42 try-except-else-finally, 44, 45 try-finally,  $42, 166$ konstruktor, 88 kontekst, 167 konwencje nazw, 21 koordynacja pracy miedzy watkami, 143 krąg zależności, 200 krotka, 48, 75

#### L

listy składane, 33

#### Ł

łączenie elementów, 182

#### M

mapowanie obiektoworelacyjne, 128 mechanizm GIL, 136, 139 menedżer kontekstu, 167 metaklasy, 105, 122, 128, 130 metoda  $\_call$ <sub> $\_$ </sub> $0, 81, 82$  $getattr(0, 117-119)$ \_getattribute\_\_(), 117, 119, 121 getitem<sub>\_\_\_</sub>(), 29, 101 init\_0, 87, 88 \_setattr\_\_(), 120, 121 \_setitem\_\_ $()$ , 29  $_$ raverse $()$ , 92 average grade(), 74, 75 communicate(), 132, 133

 $deduct()$ , 111 factorize(), 137  $fill(),$  111 foo.\_\_iter\_\_(), 59 get(), 26  $increment(), 141$  $index()$ , 181 put(), 146 report grade(), 74 run(), 145 runcall(), 223, 226 sort $($ ), 181  $super(), 90$  $task\_done()$ , 147 metody @property, 108 typu getter, 105 typu setter,  $105, 107$ moduł app, 200 collections, 76, 179 configparser, 213 copyreg, 171-174 cProfile, 223 datetime, 174, 176 decimal, 183 dialog, 201 functools, 165 gc, 228 hashlib, 134 itertools, 41, 182 main, 202 models, 194 multiprocessing, 159-162 pickle, 169, 170, 174 pytz, 177, 185 queue, 146 subprocess, 132, 135 sys, 213 threading, 142 time, 175, 176 tracemalloc, 226-228 unittest, 217, 219 unittest.mock, 218 weakref, 116 moduły wbudowane, 163 MRO, method resolution order, 88

#### N

nadpisanie klasy, 97 narzędzia iteratora, 182 profilowania, 222, 223 narzedzie Cython, 159 openssl, 133 pip, 186, 204

Pylint, 23 pyvenv, 208, 211 virtualenv, 209

#### **O**

obiekty pierwszorzędne, 50 obsługa blokad, 149 czasu lokalnego, 174 zdarzeń, 199 odtworzenie zależności, 208 okno dialogowe, 199 operator \*, 61, 71 \*\*, 71 organizacja modułów, 191 ORM, object- -relationalship mappings, 128

#### **P**

pakiet mypackage, 194 pakiety, 191 parametr timeout, 135 PDT, Pacific Daylight Time, 176 pętla for, 41 while, 41 plik \_\_init\_\_.py, 192, 194 models.py, 194 requirements.txt, 208, 209 pliki \_\_main\_\_, 212 pobieranie danych, 52 podział, 181 polecenia, 22 debugera, 221 import, 202 powłoki, 221 polecenie class, 89, 124 contextlib, 166 def, 191 if, 27 import, 193, 204 import \*, 196 nonlocal, 52, 54 python, 20 pyvenv, 206 try-except, 198 with, 142, 166–168 yield, 151 polimorfizm @classmethod, 82, 85

potokowanie, 143 procesy potomne, 132, 135 produkcja, 211 protokóã iteratora, 58 przekazywanie argumentów poprzez ich położenie, 63 za pomoca słowa kluczowego, 63 przełaczanie kontekstu, 142 przestrzeń nazw, 192

#### **R**

refaktoryzacja, 47 atrybutów, 109 klasy, 113 kodu, 76, 139 repozytorium PyPI, 186 rozszerzenie klasy, 97 równoczesne przetwarzanie iteratorów, 39 równoległe wykonywanie metody, 137 równoległość, 131, 158

#### **S**

sekwencja, 100 serializacja obiektów, 164 serializowane dane, 160, 169 skanowanie liniowane danych, 222 słownik, 74  $\_dict$ <sub>, 118</sub> \_values, 116 dict, 179 domyślny, 180 JSON, 124 OrderedDict, 179 uporządkowany, 179 specyfikacja PEP 8, 21 sprawdzanie typu, 217 stabilne API, 191, 193, 195 ścieżki importu, 174 stała TESTING, 212 stan wyścigu, 140 sterta, 180 strefa czasowa EDT, 176 PDT, 176 struktury danych, 178 styl PEP 8, 21 Pythonic, 19 szyfrowanie, 134

### **ģ**

ścieżki importu, 173 środowisko produkcyjne, 211 programistyczne, 211 uruchomieniowe, 226 wirtualne, 204, 206, 209

#### **T**

tabela hash, 179 test, 217 integracji, 219 jednostkowy, 219 tworzenie docstrine, 187 testów, 217 testów jednostkowych, 220 wątków roboczych, 149 typ bytes, 23 namedtuple, 76–78 str, 23 unicode, 23, 26 typy niestandardowe, 99

#### **U**

unikanie równoległości, 136 UTC, Universal Coordinated Time, 174, 177 UTF-8, 23, 32 użycie @property, 109 atrybutów prywatnych, 98, 99 concurrent.futures(), 158 konstrukcji try-finally, 166 metaklas, 124, 130 pamięci, 226 polecenia with, 167 użycie wątków, 136

#### **W**

wartość domyślna atrybutu, 171 False, 48 None, 47, 48, 67 watek, 136 główny, 138 roboczy, 140 wersja Pythona, 20 wersjonowanie klas, 122, 172 właściwości chronione, 97, 99 współbieżność, 131 wspóãprogram, 150, 153–158 wstrzykiwanie zależności, 203 wyciek pamięci, 226 wyjątek, 49 AttributeError, 119, 201 Exception, 196 IndexError, 144 OverflowError, 69

StopIteration, 57 SyntaxError, 217 TypeError, 60, 72 ValueError, 45, 196 ZeroDivisionError, 69 wykonanie kodu, 202 wielu funkcji, 150 wyrażenia, 22 wyrażenia generatorowe, 37 wyrażenie yield, 56, 150, 167

#### **Z**

zaczepy, 78 zakres, 53 globalny, 51 zmiennej, 49 zarządzanie procesami potomnymi, 132 znak @, 164 zachęty, 220 znaki odstępu, 21

# PROGRAM PARTNERSKI GRUPY WYDAWNICZEJ HELION

**1. ZAREJESTRUJ SIĘ** 2. PREZENTUJ KSIĄŻKI **3. ZBIERAJ PROWIZJE** 

Zmień swoją stronę WWW w działający bankomat!

Dowiedz się więcej i dołącz już dzisiaj! http://program-partnerski.helion.pl

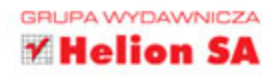

## Poznaj najlepsze praktyki programowania w Pythonie!

Python to jeden z najstarszych używanych języków programowania. Co ciekawe, jego nazwa wcale nie pochodzi od zwierzęcia, a od popularnego serialu komediowego. Język ten daje programistom ogromne pole do popisu, a ponadto posiada sporo bibliotek realizujących najbardziej wymyślne zadania. Z uwagi na te atuty rozpoczęcie programowania w tym języku nie powinno przysporzyć Ci większych problemów. Jeżeli jednak chcesz robić to efektywnie, potrzebujesz tej książki.

Siegnij po nia i poznaj 59 sposobów na tworzenie lepszego kodu w Pythonie! W kolejnych rozdziałach znajdziesz bezcenne informacje na temat programowania zgodnego z duchem Pythona, funkcji, klas i dziedziczenia oraz metaklas i atrybutów. Dalsze strony zawierają przydatna wiedzę na temat watków i współbieżności, wbudowanych modułów oraz sposobów zarządzania kodem. Książka ta sprawdzi się w rękach każdego programisty pracującego w języku Python. Warto ją mieć!

#### Dzięki tej książce:

- poznasz zasady programowania zgodnego z duchem Pythona
- opanujesz zagadnienia związane z watkami i ze współbieżnościa
- dostarczysz stabilne API dzięki pakietom
- wykorzystasz potencjał języka Python

Brett Slatkin - starszy inżynier oprogramowania w Google, współzałożyciel i lider w Google Consumer Surveys. Brał udział w pracach nad infrastrukturą Google App Engine dla języka Python. Wykorzystał potencjał języka Python do zarządzania serwerami Google. Ukończył Uniwersytet Columbia w Nowym Jorku.

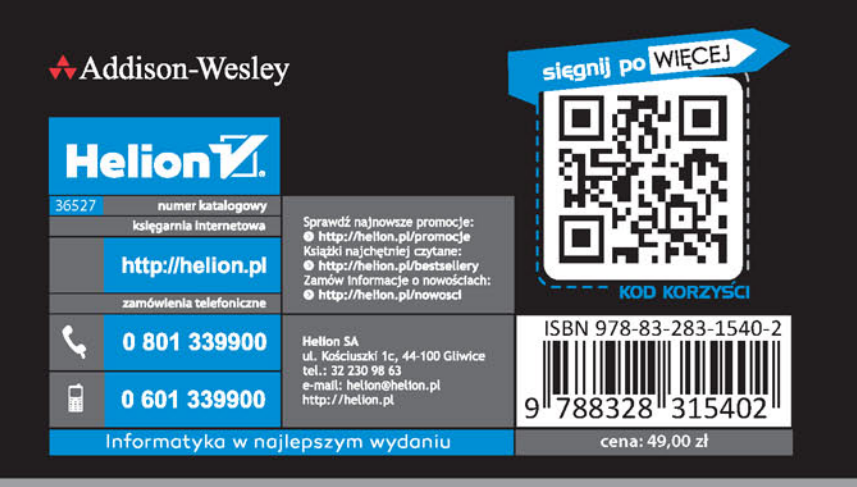

#### ALWAYS LEARNING

#### **PEARSON**